## Inhaltsverzeichnis

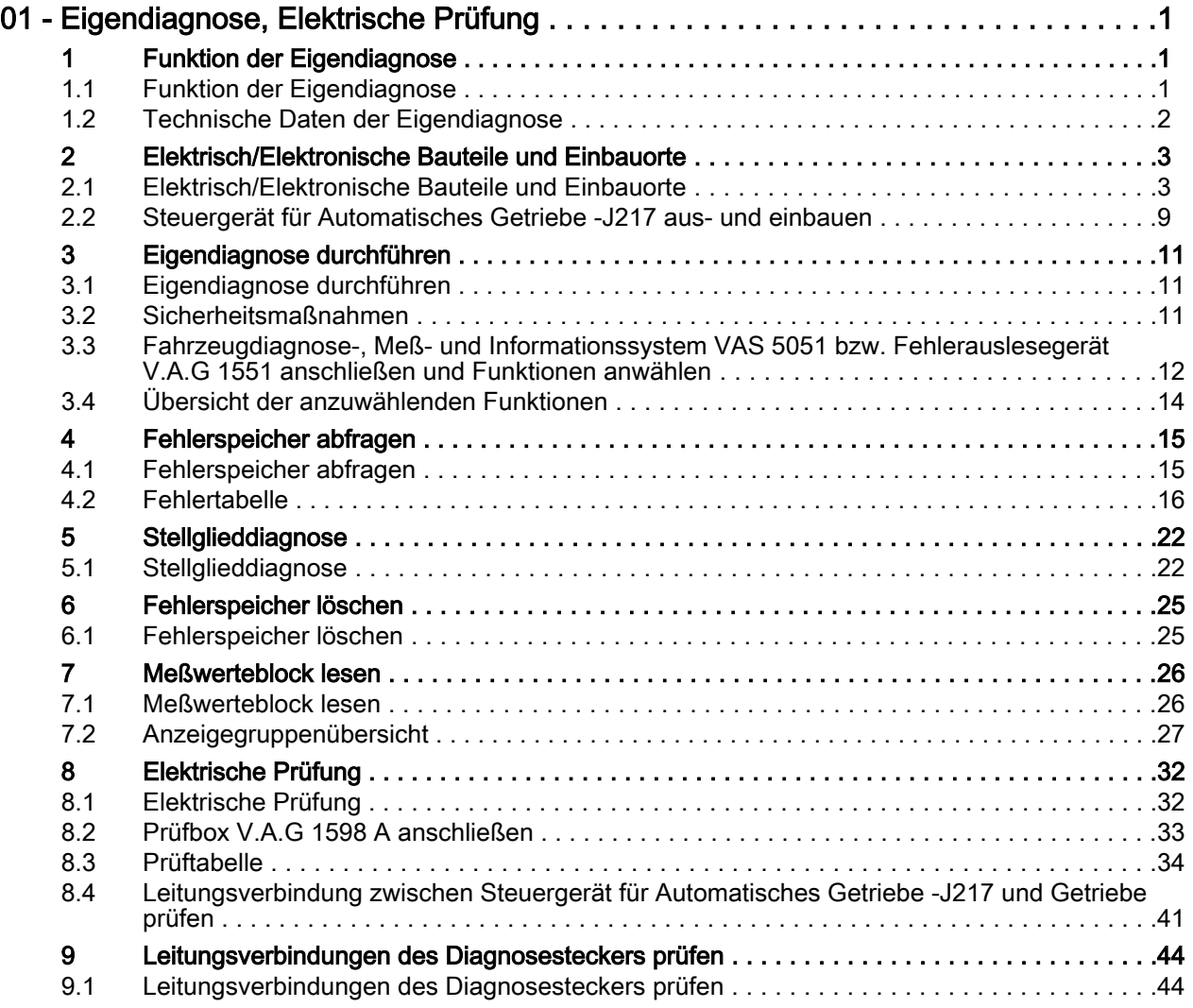